**CESS Request Approval** 

### What, Why, When, Who & How?

August 10, 2017

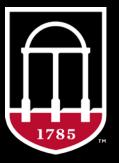

## What is CESS Request Approval?

- CESS Request Approval is a review and approval process for IT projects and purchases
- What is being reviewed?
  - IT Project CESS Requests submitted through UGAmart
  - IT Purchase Requisitions for IT Projects, with approved CESS request numbers, submitted through UGAmart
- What is Sensitive, Restrictive and Critical data?

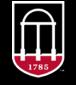

## What is the difference between Sensitive, Restricted & Critical data?

• Sensitive information is typically redacted from open records disclosures, & loss of such data could cause harm to individuals such as UGA students, personnel, donors and partners, and cause the University to incur significant costs in response and significant damage to UGA's reputation

#### • Examples of Sensitive Data

- Student records and prospective student records (w/o Social Security Numbers)
- Donor and alumni records
- Critical infrastructure information (IT systems info, system passwords, etc.)
- Research information related to funding, sponsorship, human subjects, etc.
- Information protected by non-disclosure agreements or private contracts
- Law enforcement and investigative records
- UGA ID Number (also known as the 81X number)

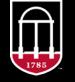

- Records with restricted information are typically not open for public inspection & loss of such data could cause harm to individuals and cause the University to incur significant costs in response and significant damage to UGA's reputation
- Examples of Restricted Data
  - Social Security Numbers (SSN) or last four digits of an individual's SSN
  - Financial information and account numbers including the full 16-digit UGACard number
  - Payment card cardholder data
  - Protected health information
- Loss of data classified as Critical will cause significant damage to UGA's reputation
- Examples of Critical Data
  - Emergency notification/contact data
  - Health care data
  - Student records

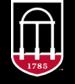

## What does "Grant 3<sup>rd</sup> parties access" mean?

• When data is processed, stored or transmitted on a physical or virtual device (ie. Cloud) outside of direct control or possession of UGA.

#### **Amazon Web Services**

What is the extra step for Amazon Web Services and why is it necessary?

- If the vendor is Amazon Web Services, the Amazon Cloud Financial Stewardship Form must be filled out, signed by the Dean or VP and attached to the CESS Request
- The form acknowledges the Dean or VP is aware of the financial risks involved with AWS accounts, and provides program guidelines and instructions

|                                                                                                    | The Uni                                                                                                    | © ocurement Office                                                                                                    |                                                                                                    |
|----------------------------------------------------------------------------------------------------|----------------------------------------------------------------------------------------------------|----------------------------------------------------------------------------------------------------|----------------------------------------------------------------------------------------------------|
| Statement of                                                                                                    |                                                                                                    |                                                                                                    | inancial Stewardship                                                                                                    |
| Statement of                                                                                                    | Understanding 1                                                                                                    | or Amazon Cloud Fl                                                                                                    | mancial Stewardship                                                                                                    |
| Requestor:                                                                                                    |                                                                                                    | Phone #                                                                                                    | Email                                                                                                    |
| Department<br>Technical                                                                                                    | Name                                                                                                    | Phone #                                                                                                    | Email                                                                                                    |
| Contact:                                                                                                    | Name                                                                                                    | Phone #                                                                                                    | Email                                                                                                    |
| Department:                                                                                                    |                                                                                                    |                                                                                                    |                                                                                                    |
| New Account                                                                                                    |                                                                                                    |                                                                                                    |                                                                                                    |
| Purpose:                                                                                                    |                                                                                                    |                                                                                                    |                                                                                                    |
| aws_services/.<br>Amazon Web Serr<br>As an authorized fina<br>that the department l<br>responsibility for the                                                                                                    | vices Account Set Up:<br>ancial obligator/represent;<br>has been made aware of, a<br>proper set up and admini                                                                                                    | http://aws.amazon.com/resource<br>ative of the department listed ab-<br>cknowledges, understands, and<br>stration of an AWS cloud service                                                                                                    | ove, the undersigned represents<br>accepts the overall financial<br>es master account, including                                                                                                    |
| aws_services/.<br>Amazon Web Ser<br>As an authorized finit<br>that the department i<br>responsibility for the<br>system financial cap/<br>department i cap/<br>department i cap/ | vices Account Set Up:<br>ancial obligator/represent:<br>has been made aware of, a<br>proper set up and admini<br>spending alerts and mana<br>and costs for the above ref<br>ks and implications (inclu<br>d amount) if the departum<br>o monitor usage activity o<br>logy Officer (CTO) and In<br>ints to monitor data usage                              | http://aws.amazon.com/resourd<br>ative of the department listed ab-<br>cknowledges, understands, and                                                                                                    | ces/create-account/<br>ove, the undersigned represents<br>accepts the overall financial<br>es master account, including<br>management of Amazon<br>ed further acknowledges the<br>harges for usage overages<br>cocumtability, internal controls,<br>bunt. |
| aws_services/<br>Amazon Web Ser<br>As an authorized fina-<br>that the department I<br>responsibility for the<br>system financial cap/<br>departmental usage <i>z</i><br>inherent financial ris<br>beyond the contracte<br>roles, and processes t<br>UGA's Chief Techno<br>all UGA AWS accour<br>respective Dean or V                                                                                                    | vices Account Set Up:<br>ancial obligator/represent:<br>has been made aware of, a<br>proper set up and admini<br>spending alerts and mana<br>and costs for the above ref<br>ks and implications (inclu<br>d amount) if the departme<br>o monitor usage activity o<br>logy Officer (CTO) and I<br>nots to monitor data usage<br>ice President before takin | http://aws.amazon.com/resourr.<br>ative of the department listed ab<br>ccknowledges, understands, and<br>stration of an AWS cloud service<br>gement reporting, plus ongoing i<br>erenced purpose. The undersign<br>ding but not limited to vendor cl<br>ent does not institute sufficient a<br>n its departmental Amazon action<br>aformation Security Officer will<br>a and security. Any risk mitigat | ces/create-account/<br>ove, the undersigned represents<br>accepts the overall financial<br>es master account, including<br>management of Amazon<br>ed further acknowledges the<br>harges for usage overages<br>cocumtability, internal controls,<br>bunt. |

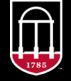

Enterprise Information Technology Services UNIVERSITY OF GEORGIA

## **Risk Assessment**

— How is the CESS Review process helping to protect UGA's IT data, systems and networks?

**Example:** 

- Cloud Services

## Why do IT Projects & Purchases need to be reviewed?

- Risk Assessment -
  - IT Security Risks to UGA's data, network and/or IT infrastructure
  - IT Standards Compliance for wireless, network security, bandwidth consumption and IT resources
- Large IT Acquisitions \$10,000 or greater, regardless of risk factors
- Why was I told my purchase needs CESS Approval if it is under \$10,000?

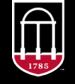

# Who is responsible for submitting a request for CESS approval?

IT Personnel and Administrative/Business support need to work together for a CESS request to be submitted accurately

- IT Personnel Responsibilities Provide all technical content necessary to fill out the CESS request form (quotes or project documents), assess if a security evaluation or any other forms are required based on technical specifications, and if so fill the forms out.
- Administrative or Business Support Responsibilities Gather all relevant documents, forms and information from IT Personnel necessary to fill out the CESS Request form in UGAmart. Retain the CESS Request number upon approval, and cite the CESS Request number in the UGAmart cart for any Purchase Requisitions associated with the approved CESS Project.

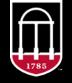

How do I know if my purchase or project needs CESS approval?

## **Does my purchase or project need CESS approval?**

• Step 1: Purchase Type

Does your purchase or project include computing hardware, software or services?

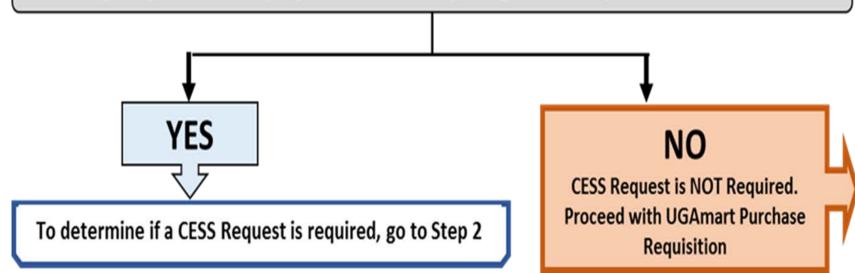

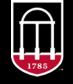

Enterprise Information Technology Services UNIVERSITY OF GEORGIA

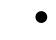

#### • Step 2: Risk & Dollar Threshold

Does it meet **ANY** of these network or data security criteria?

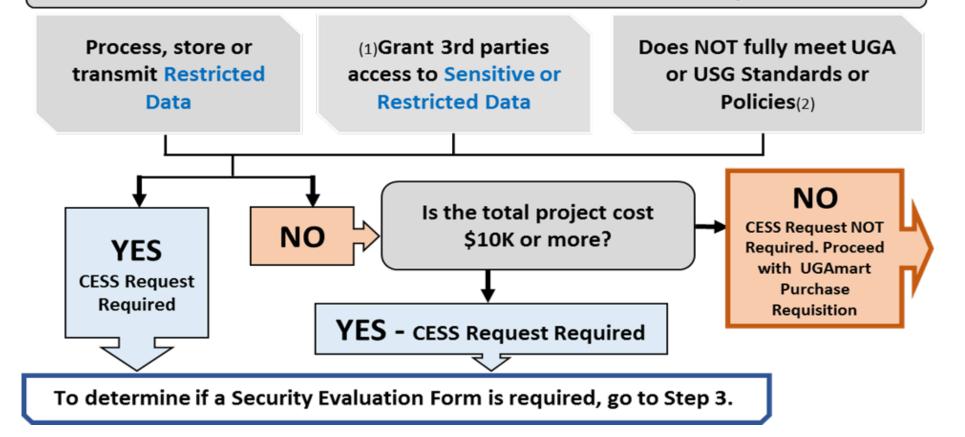

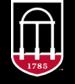

Enterprise Information Technology Services UNIVERSITY OF GEORGIA

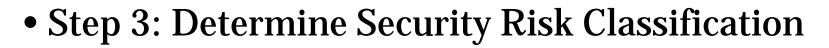

Does it meet **ANY** of these information security risk criteria?

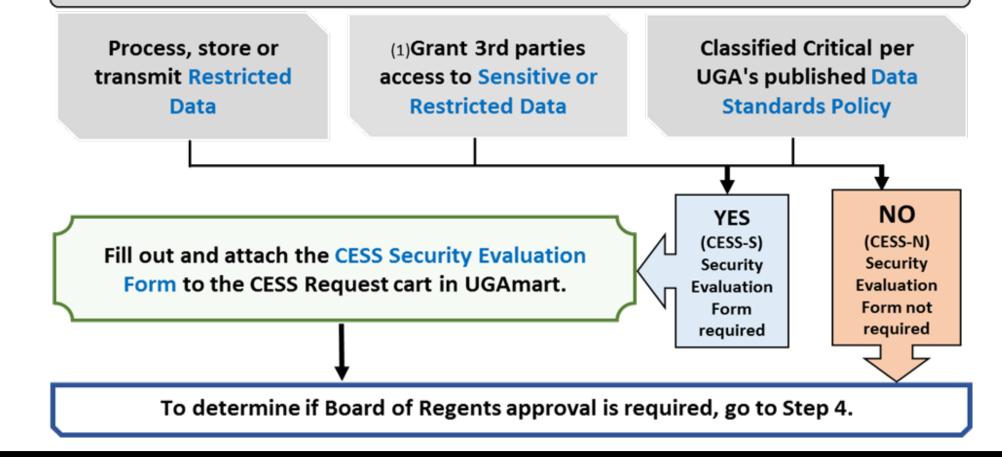

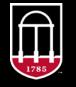

Enterprise Information Technology Services UNIVERSITY OF GEORGIA

• Step 4: Board of Regents Approval Necessity

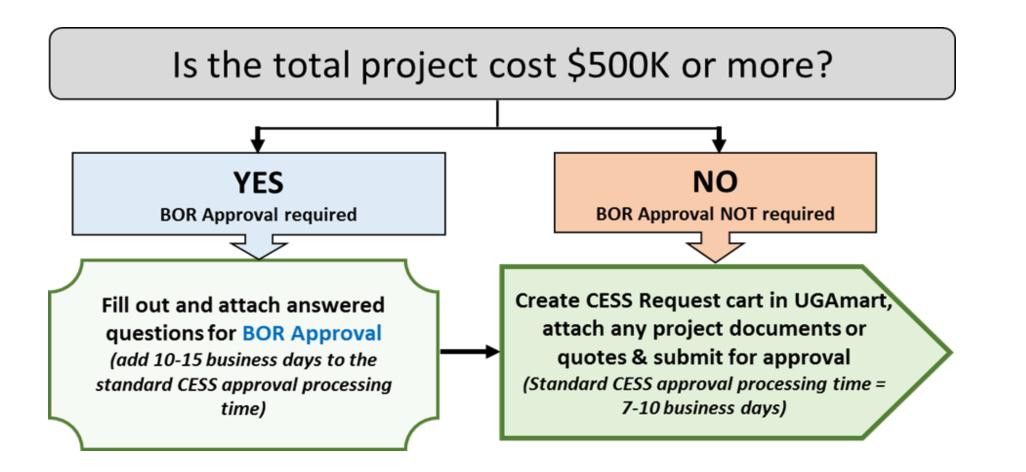

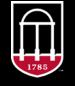

Enterprise Information Technology Services UNIVERSITY OF GEORGIA

I've determined my project or purchase needs **CESS** Approval. What now?

# When should CESS Approval be requested?

- If an IT Project or Purchase requires CESS approval, always submit a CESS Approval Request, and await approval and an issued CESS Request number **BEFORE** submitting any Purchase Requisition carts related to the project
- Remember to build in enough lead time so you can submit a CESS Approval Request, and be able to process any Purchase Requisitions after the CESS is approved.

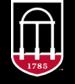

### What are the approval steps for a CESS Request, and how long do they usually take?

\*Shepherding CESSS Requests through the CESS Approval Process\*

#### • CESS "N" Requests Workflow

| Requisition PR Approvals                          | Comments Attachments (2) Histo                                  | ry 🖯 |                                               | o                                                     |                                                 | -0 |                         |
|---------------------------------------------------|-----------------------------------------------------------------|------|-----------------------------------------------|-------------------------------------------------------|-------------------------------------------------|----|-------------------------|
|                                                   |                                                                 |      |                                               | •                                                     | n <b>g Time</b> (add<br>if over \$500K)         |    |                         |
| Submitted<br>Audrey Greeson<br>7/19/2016 10:50 AM | College of Arts and Sciences<br>Approved ✓<br>✓ Elizabeth Woods |      | CESS Review<br>Approved ✓<br>✓ Arkedia Raines | <br>Risk Assessment<br>Approved ✓<br>✓ Benjamin Myers | VPIT Approval<br>Approved ✓<br>✓ Arkedia Raines |    | reate PO<br>Completed ✓ |

#### • CESS "S" Requests Workflow

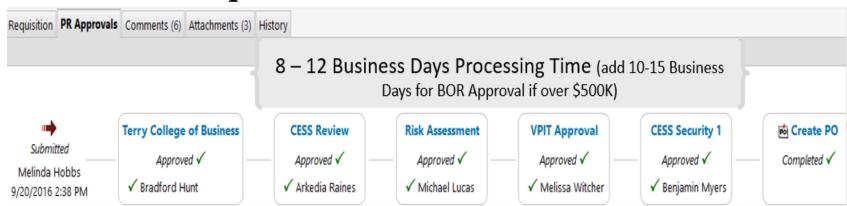

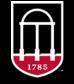

Enterprise Information Technology Services UNIVERSITY OF GEORGIA

## **Completing a CESS Request Form in UGAmart**

First, Log in to UGAmart at:

https://ugamart.uga.edu/UGA mart/index.jsp

|              |                  |                    | ns 🕅 Administrative | Forms 🏦 ECheck/Etravel 👗 |
|--------------|------------------|--------------------|---------------------|--------------------------|
| $\bigcirc$   | The Universi     | ity of Georgia     |                     |                          |
|              | UGA              | mart               |                     |                          |
| 1785         |                  | 1                  |                     |                          |
|              |                  |                    |                     |                          |
| Login to U   | GAMart           |                    |                     |                          |
| This will lo | o vou in via the | e UGA Central Auth | entication Servic   | e                        |
| THIS WILLIG  | g you in via the |                    | entication dervic   | c.                       |

Important Information

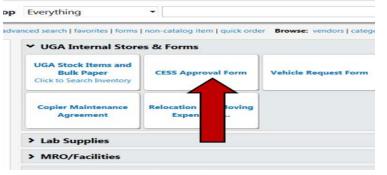

Next, Click CESS Approval Form (located underneath the section entitles UGA Internal Stores & Forms)

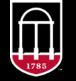

Enterprise Information Technology Services UNIVERSITY OF GEORGIA

| CESS Approval Form                                       |                                        | Essentials page with instructi<br>helpfu | ons, links and<br>Il information | Available A             | ctions: Add to new Cart |          | ~ Go                                               |                                                  |  |  |
|----------------------------------------------------------|----------------------------------------|------------------------------------------|----------------------------------|-------------------------|-------------------------|----------|----------------------------------------------------|--------------------------------------------------|--|--|
| This form should be used to req                          | uest approval of a Cor                 | UGA Computer Equipment                   |                                  |                         |                         | is       |                                                    | SS Approval Form<br>choose "Add to<br>d click Go |  |  |
| IT                                                       | Contact Info.                          | Individual Respons                       | ibile for CESS Reso              | ource and Location      |                         |          |                                                    | ?                                                |  |  |
| Name F                                                   | Phone                                  | E-Mail Address                           | Dept/Unit CESS                   | Resource Location (Buil | ding and Room #)        | Approvi  | pproving Unit Coordinator Group                    |                                                  |  |  |
|                                                          |                                        |                                          |                                  |                         |                         | VP for I | nformation Te                                      | chnology ~                                       |  |  |
|                                                          |                                        | CES                                      | S Project Informat               | ion                     |                         | - 1      | Don't f                                            | orget to choose you                              |  |  |
| Please complete the fields below<br>Project/System Name: | oval for your project. Select the appr | opriate unit coordina                    | tor above.                       |                         |                         |          | This determines<br>val routing for your<br>e or VP |                                                  |  |  |
| Primary Use of CESS Resource(                            | s)                                     |                                          | Administration ~                 |                         |                         |          |                                                    |                                                  |  |  |
| Purpose of Product or Service                            |                                        |                                          |                                  |                         |                         |          |                                                    |                                                  |  |  |
| Estimated Cost \$ - Total Cost o                         | f All Project Purchase                 | es Across All Fiscal Years               |                                  |                         |                         |          |                                                    |                                                  |  |  |
| Is Project Currently Funded?                             |                                        |                                          | Yes 🗸                            |                         |                         |          |                                                    |                                                  |  |  |
| Projected Fiscal Year(s) of Purc                         | hases:                                 | 4                                        | 2017                             |                         |                         |          |                                                    |                                                  |  |  |
| Description of Probable Proj                             | ject Purchases: (Atta                  | ch Additional Documentation If           | More Space Is Nee                | eded)                   |                         |          |                                                    |                                                  |  |  |
|                                                          |                                        | Generic Description (Micro, Softwar      | e, Printer, etc.)                | Manufacturer            | Product/Model Number    | -        | Est. Cost per<br>tem                               | Total Cost                                       |  |  |
| Item                                                     |                                        |                                          |                                  |                         |                         |          |                                                    |                                                  |  |  |
| Item                                                     |                                        |                                          |                                  |                         |                         |          |                                                    |                                                  |  |  |
| Item                                                     |                                        |                                          |                                  |                         | ]                       |          |                                                    |                                                  |  |  |
| Item                                                     |                                        |                                          |                                  |                         |                         |          |                                                    |                                                  |  |  |
| Item                                                     |                                        |                                          |                                  |                         | ] []<br>] []<br>] []    |          |                                                    |                                                  |  |  |

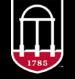

Enterprise Information Technology Services UNIVERSITY OF GEORGIA

| Type of Product or Service Requested: ?                                                                                        | Funding Source: ?                                               | Key Project Requirements ?                                                                                                    | Attachments ?                                                                                                    |                                                                                                    |
|----------------------------------------------------------------------------------------------------|-----------------------------------------------------------------|----------------------------------------------------------------------------------------------------|----------------------------------------------------------------------------------------------------|----------------------------------------------------------------------------------------------------|
| Hardware                                                                                                    | State  Grant or  Contract Service Income  Student Tech Fee Gift | Requires        Wireless        Connectivity        Large        Bandwidth        Requirement        (e.g., streaming        video)        3rd Party        Hosted        3rd Party        Supported                                                      | Internal Attachments Add Attachments Quotes, Security Evaluation or any Project/required documents shoul attached here                                                                                                    |                                                                                                    |
| Name of the Service Provider and Physical L                                                                                    | ocation of all Hosting Sites ?                                  |                                                                                                    | Security Questions                                                                                                    | The answers to                                                                                                    |
| List the Name of the Service Provider and Physical Location<br>campus and cloud based sites)                                   | o of all Hosting Sites (include all on/off                      | and Critical Systems, please follow this<br>1) Will this resource process, store, or<br>Classification and Protection Standard<br>2) Will this resource be classified as C<br>Protection Standard?<br>3) Will this system and/or service gran<br>storage? | transmit Restricted Information as defined in the University's Data  No Yes ritical as defined in the University's Data Classification and No Yes nt 3rd party access to Sensitive or Restricted Data such as cloud No Yes restions above, you must fill out the CESS Security Evaluation Form | these questions<br>determine if the<br>CESS is coded as<br>"N" or "S" and<br>should be<br>answered by the<br>IT Project contact<br>person. |
| 1000 characters remaining                                                                                                    | expand   clear                                                  | Click here to view a completed Securit                                                                                                    |                                                                                                    |                                                                                                    |
| VPIT Office Use Only       ?         Vendor       CESS-N Request $\checkmark$ Fulfillment Address       Fulfillment Address 1: |                                                                 | μ                                                                                                    |                                                                                                    | Link to the CESS Security<br>Evaluation Form                                                                                               |
|                                                                                                    |                                                                 |                                                                                                    | Total 0.00                                                                                                    |                                                                                                    |

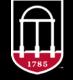

Enterprise Information Technology Services UNIVERSITY OF GEORGIA

## **CESS Security Evaluation Form**

• If the answer to ANY of the **Security Questions** is YES, the CESS will be "-S" and you will need to fill out and attach the **CESS Security Evaluation Form** 

UGA Computer Equipment, Software, or Services (CESS)

Security Evaluation Form

**Instructions:** Fill out all applicable parts 1-4 of this form, save, and then submit to the Office of Information Security for review by attaching the completed form in .pdf format to the related CESS Approval in UGAMart at https://ugamart.uga.edu. Please direct any questions or comments on this form to the Office of Information Security via the EITS Helpdesk at 706-542-3106 or helpdesk@uga.edu.

#### Part 1 - Responsibility for Security.

1.1 Please indicate who will be responsible for the security of this resource:

Name:

Title:

Yes

Department/College:

1.2 Is the individual responsible for the security of the resource aware that the University of Georgia has policies and guidelines regarding the privacy and security of systems and information--including the Privacy Policy, Password Policy, Minimum Security Policy, Guidelines for Handling Sensitive Data, and Guidelines for Trusted Computing--and that these policies and guidelines can be found at https://infosec.uga.edu/policies?

1785

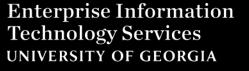

## Submitting a CESS Request in UGAmart

- In the "new" cart, select "Proceed to final review" from the top drop down menu and then click "Go".
- The next screen will ask for the account number and object code that the project will be charged to. The line item will have \$0.00 because CESS Requests do not create an encumbrance against UGA account funds.
- When you are finished, DO NOT select "Assign Cart". Select "Final Review", review your cart and "Submit for approval". It will then be routed to the unit CESS Coordinator for approval before going to EITS for CESS Review.

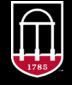

Now I've received **CESS** approval and a CESS number has been issued. How does this apply to actual purchases?

#### What are the approval steps for a CESS approved Purchase Requisition, and how long do they usually take? \*Shepherding CESSS Requests through the CESS Approval Process\*

• CESS "N" Purchase Requisition Workflow

| Requisition PR Approvals                                           | Comments (1) Attachments (1) Attachments (1) Account/Budget Check Completed ✓ | Department Approval                                                                       | 2-3 Business Days<br>Processing Time<br>CESS Review<br>Approved ✓ | Travel and Encumbrance<br>Approved ✓ | Final Account/Budget Check<br>Completed ✓ | Buyer 14<br>Approved ✓ | © Create PO<br>Completed ✓ | 10 |
|--------------------------------------------------------------------|-------------------------------------------------------------------------------|-------------------------------------------------------------------------------------------|-------------------------------------------------------------------|--------------------------------------|-------------------------------------------|------------------------|----------------------------|----|
| Polly Serpa<br>On behalf of:<br>Lawanna Laird<br>12/2/2016 2:55 PM |                                                                               | <ul> <li>✓ Amanda Patterson</li> <li>✓ Carla Dennis</li> <li>✓ Gerard Kowalski</li> </ul> | ✓ Arkedia Raines                                                  | ✓ Kathleen Green                     |                                           | ✓ Tina Brown           |                            |    |

#### • CESS "S" Purchase Requisition Workflow

| Requisition PR A                                         | equisition PR Approvals Comments Attachments (2) History |                                                      |  |                                                                             |                                                          |                                           |                                                       |                                        |  |
|----------------------------------------------------------|----------------------------------------------------------|------------------------------------------------------|--|-----------------------------------------------------------------------------|----------------------------------------------------------|-------------------------------------------|-------------------------------------------------------|----------------------------------------|--|
| Submitted<br>Tiffany<br>Williams<br>7/26/2016<br>3:36 PM | Account/Budget Check<br>Completed ✓                      | Department Approval<br>Approved ✓<br>✓ Selena Cartee |  | Days Processing<br>ime<br>CESS Security 1<br>Approved √<br>✓ Benjamin Myers | Travel and Encumbrance<br>Approved ✓<br>✓ Kathleen Green | Final Account/Budget Check<br>Completed ✓ | Post Award Accounting<br>Approved ✓<br>✓ Jay Mcgarity | Buyer 14<br>Approved ✓<br>✓ Tina Brown |  |

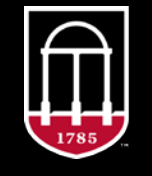

Enterprise Information Technology Services UNIVERSITY OF GEORGIA

## Indicating CESS Approval for IT Purchase Requisitions

- UGAmart does NOT auto-fill this field, so you will have to know the correct CESS number for your IT project, and add the number manually.
- Every Purchase Requisition relating to an approved CESS project MUST have the full CESS Approval number listed here.

| Requisition   | PR Approvals | Comments (6) | Attachments (13) History            |  |  |  |  |  |
|---------------|--------------|--------------|-------------------------------------|--|--|--|--|--|
| Summary       | Shipping     | Billing Ac   | counting Codes   Vendor Info   Ta:  |  |  |  |  |  |
| Hide header   |              |              |                                     |  |  |  |  |  |
|               |              |              | General                             |  |  |  |  |  |
| Status        |              |              | ✓ Completed<br>(12/16/2014 1:36 PM) |  |  |  |  |  |
| Submitted     |              |              | 12/9/2014 10:11 AM                  |  |  |  |  |  |
| Cart Name     |              |              | EuPathDB                            |  |  |  |  |  |
| Cart Descript | tion         |              | no value                            |  |  |  |  |  |
| Purchase Or   | der          |              | E218721 view   print                |  |  |  |  |  |
| Priority      |              |              | Normal                              |  |  |  |  |  |
| Requested D   | elivery      |              | no value                            |  |  |  |  |  |
| Ship Via      |              |              | Best Carrier-Best Way               |  |  |  |  |  |
| Requisitioner | r            |              | Lesa Meeks                          |  |  |  |  |  |
| Shopper       |              |              | Stewart Harrison                    |  |  |  |  |  |
| Buyer         |              |              | 28<br>Claire Boyd                   |  |  |  |  |  |
| Bid Informati | ion          |              | no value                            |  |  |  |  |  |
| CESS Approv   | /al #        |              | CESS-0013-S-15                      |  |  |  |  |  |
| Security Che  | ck Required  |              | Yes                                 |  |  |  |  |  |
| Security Che  | ck Complete  |              | Yes                                 |  |  |  |  |  |

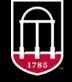

Enterprise Information Technology Services UNIVERSITY OF GEORGIA

Where can I find more information on **CESS** Requests or any of the things we covered today?

- CESS Approval Essentials https://eits.uga.edu/hardware\_and\_software/CESS
  - This link will take you to any policies, forms, instructions, links or definitions you may need in order to complete a CESS Request or Purchase Requisition for an IT Project
- Email <u>cess-eits@uga.edu</u>
  - This email address is monitored so you can email any questions you may have, and receive a response even if the primary CESS person is not available

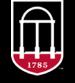

## **CESS Request Approval**

#### What, Why, When, Who & How

• Questions & Answers -

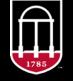

Enterprise Information Technology Services UNIVERSITY OF GEORGIA